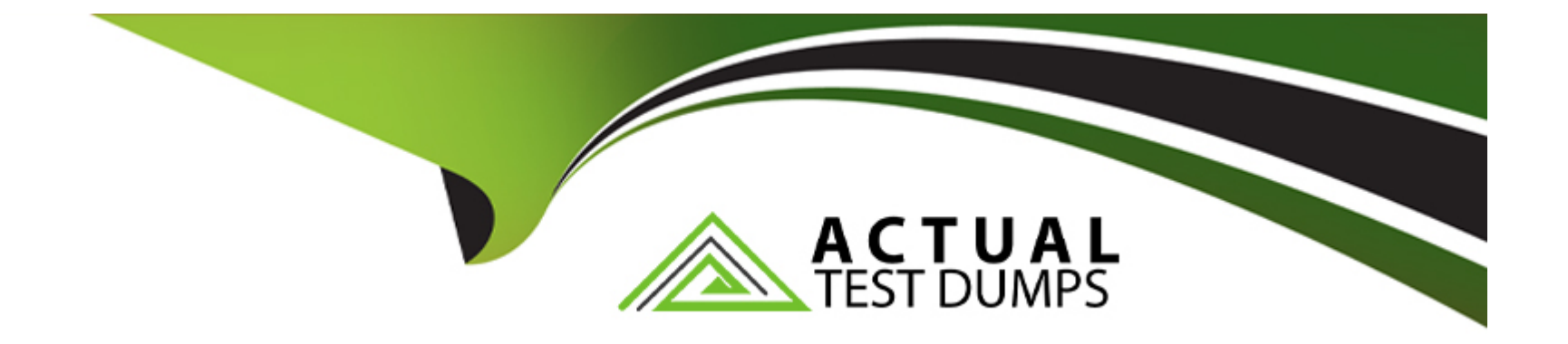

# **Free Questions for PL-400 by actualtestdumps**

# **Shared by Baldwin on 24-05-2024**

**For More Free Questions and Preparation Resources**

**Check the Links on Last Page**

# **Question 1**

### **Question Type: MultipleChoice**

You develop and deploy a Power Apps solution.

The following changes must be made to the solution:

- \* Delete a column of data.
- \* Modify several views.
- \* Add several charts to dashboards.

You need to re-deploy the app. What should you do?

### **Options:**

**A-** Update the solution.

**B-** Upgrade the solution.

- **C-** Create a new solution.
- **D-** Patch the solution.

A

# **Question 2**

### **Question Type: MultipleChoice**

You are configuring a Microsoft Power Virtual Agents chatbot to use the authenticate option for Microsoft Teams only.

You need to select the variables that will return information about the logged in user.

Which two variables should you use?

Each correct answer presents a complete solution.

NOTE: Each correct selection is worth one point.

### **Options:**

**A-** AuthToken

**B-** UserDisplayName

**C-** UserlD

### **Answer:**  A, D

# **Question 3**

### **Question Type: DragDrop**

A company is configuring Microsoft Power Virtual Agents and Power Automate flows that use model-driven apps. The company has a website that uses Power Pages. You create Power Virtual Agents bot topics. You must configure the following:

\* Use a bot on the website.

- \* Create Bot Framework skills.
- \* Create a support request from the bot without human interaction.

You need to configure the website.

Which applications should you configure?

To answer, drag the appropriate applications to the correct requirements. Each application may be used once, more than once, or not at all. You may need to drag the split bar between panes or scroll to view content.

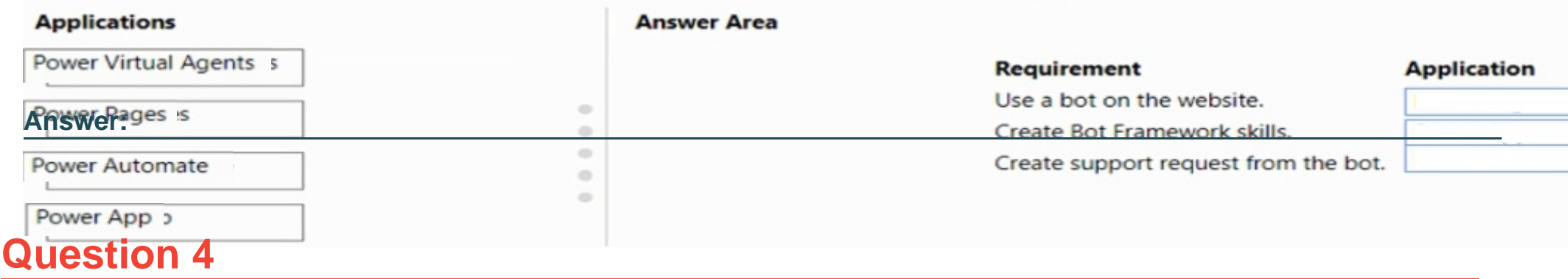

#### **Question Type: Hotspot**

The following code updates the customer size code choice column on the Account table if the number of employees column value is greater than 100. Line numbering is provided for information only.

```
01 static void UpdateAccount(CrmServiceClient svc, string accountId)<br>02 {
```
#### **Answer Area**

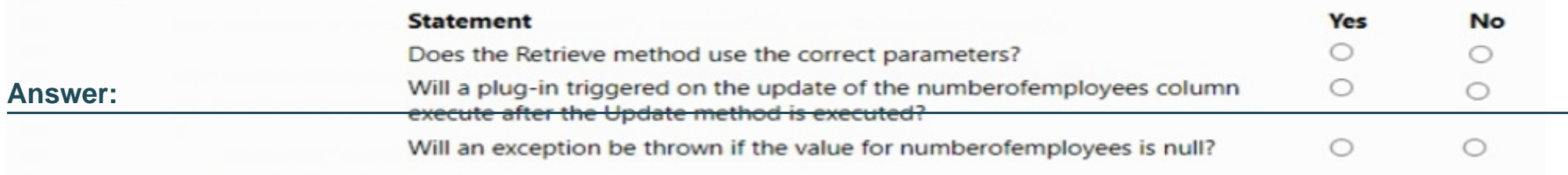

# **Luestion 5**

**Question Type: OrderList**

You are creating an app that connects to Microsoft Dataverse on a nightly basis. You plan to integrate the app with an external system.

The application must not authenticate by using a Microsoft Azure Active Directory (Azure AD) user account.

You need to enable the application to authenticate to Dataverse.

Which four actions should you perform in sequence? To answer, move the appropriate actions from the list of actions to the answer area and arrange them in the correct order.

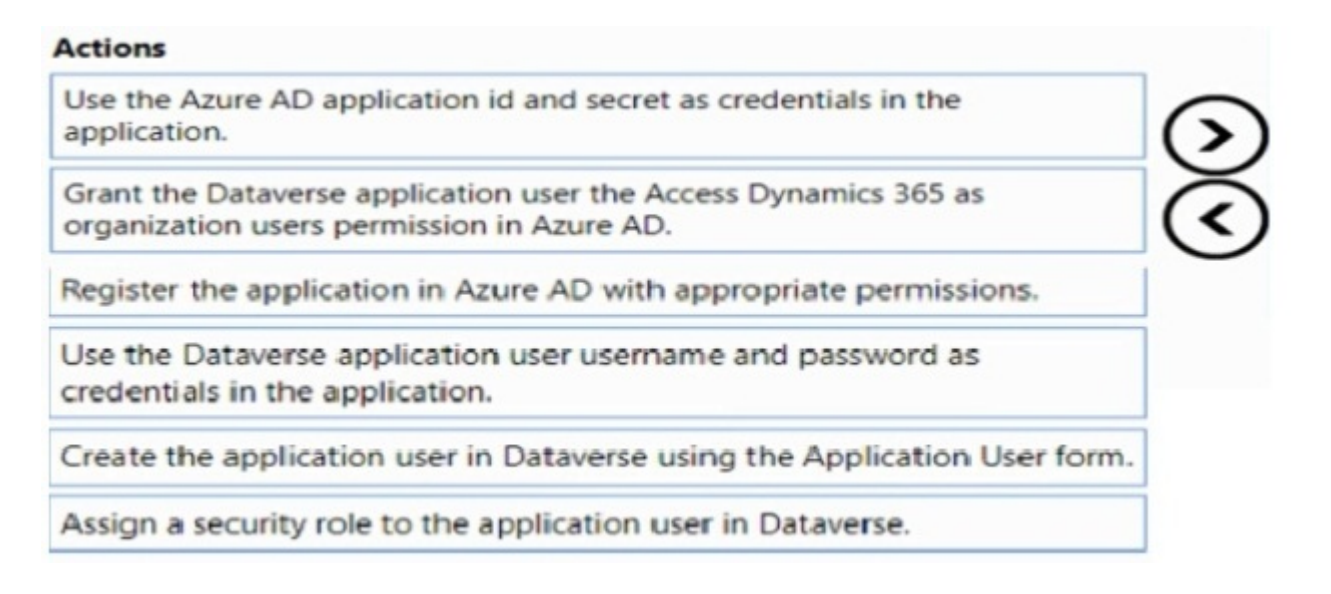

### **Answer:**

Begrünschläutgegeheistatigpulisten Genugztich ausgenügzt und der preisentisten den Generals in the application.

### **Question Type: DragDrop**

You have several model-driven apps.

You must ensure that app creators and system administrators can customize the apps. You must follow the principle of least privilege.

You need to assign the permissions that are needed for app creators and system administrators.

Which security roles should you assign? To answer, drag the appropriate roles to the correct requirements. Each role may be used once, more than once, or not at all. You may need to drag the split bar between panes or scroll to view content.

NOTE: Each correct selection is worth one point

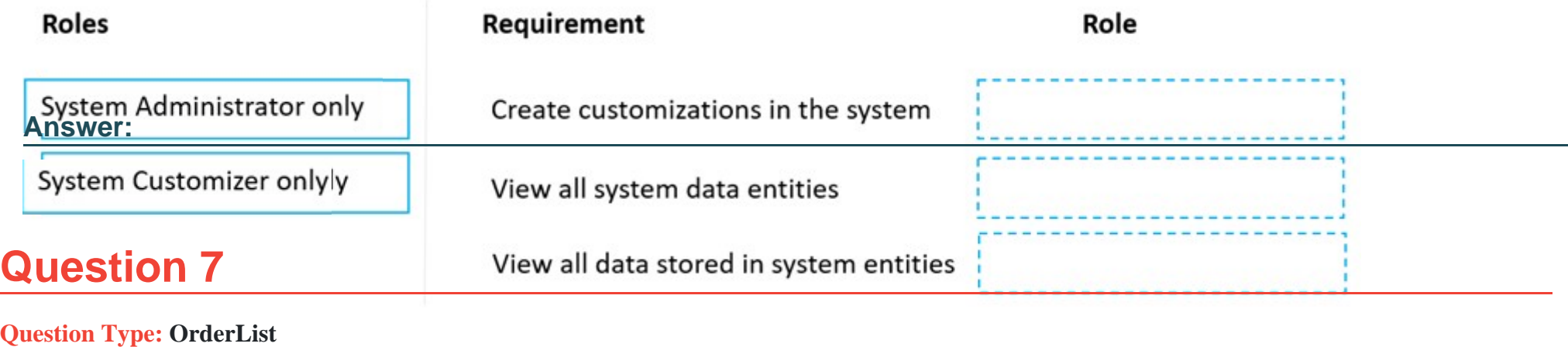

You are developing a Power Platform solution. You are modifying a business process flow. You have created a new radial knob for the Total amount value and have added the radial knob to the form.

The Total amount value must be entered at initiation before moving to the next step.

You need to configure the business process flow.

Which four actions should you perform in sequence? To answer, move the appropriate actions from the list of actions to the answer area and arrange them in the correct order.

### **Answer Area**

### **Actions**

Create a new solution and add the business process flow and export the solution. Delete the solution after export.

Open the business process in the Business Process Flow designer and select Activate/Update.

Add another step to the business process flow.

Import the solution into Dataverse.

Delete the business process flow.

Copy custom control configurations to the business process flow FormXML for the

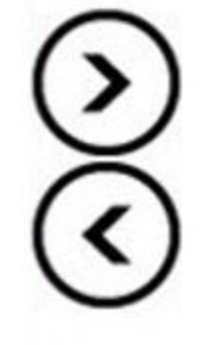

### **Answer:**

Copperte the stock of uniform is to the contribution of the state of the contribution of the contribution of the contribution of the contribution of the contribution of the contribution of the contribution of the contribut

# **Question 8**

### **Question Type: MultipleChoice**

You need to connect to the background check API.

Which mechanism should you use?

### **Options:**

**A-** JavaScript

**B-** Flow with a custom connector

**C-** Azure Function

**D-** Plug-in

### **Answer:**

# **Question 9**

### **Question Type: Hotspot**

You need to configure the address verification API.

Which values should you use? To answer, select the appropriate options in the answer area.

NOTE: Each correct selection is worth one point.

## **Answer Area**

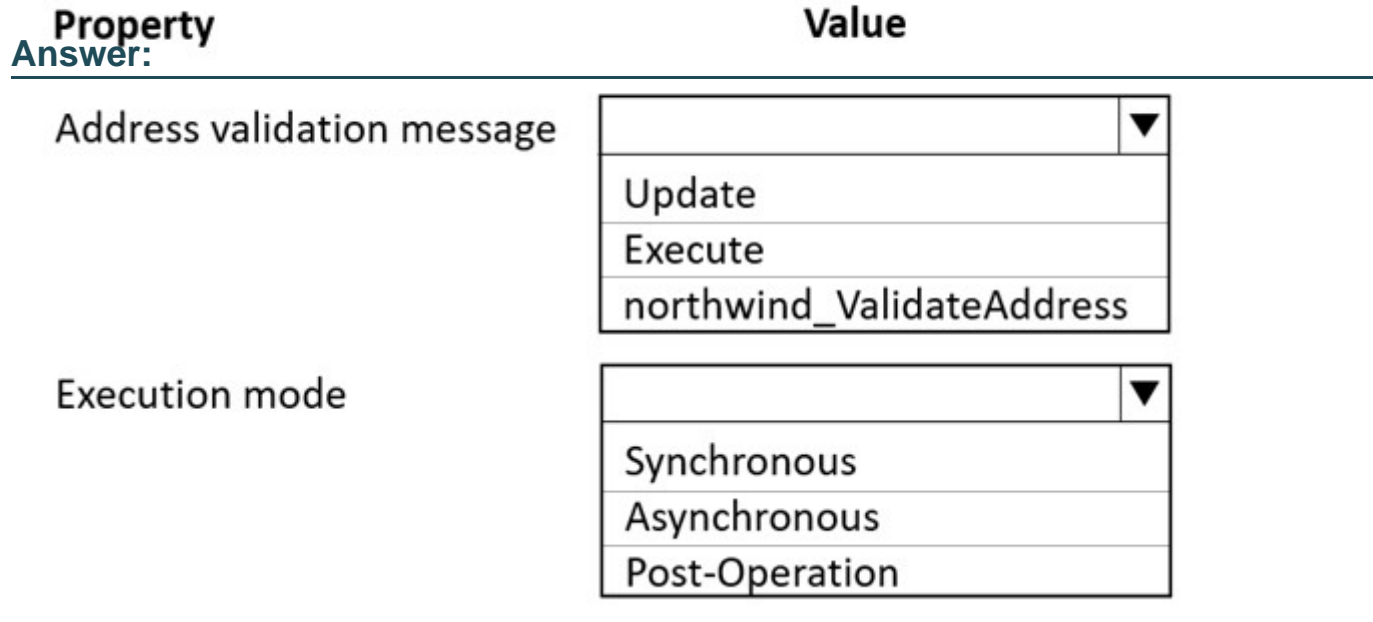

To Get Premium Files for PL-400 Visit

[https://www.p2pexams.com/products/pl-40](https://www.p2pexams.com/products/PL-400)0

For More Free Questions Visit <https://www.p2pexams.com/microsoft/pdf/pl-400>